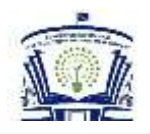

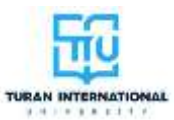

## **MA'LUMOTLAR BAZASI ASOSIDA VIRTUAL MODELLARNI TANLASH**

*Djalolova D.F., Saidov J.A.*

*Buxoro muhandislik-texnologiya instituti, dotsent Email:djalolova1979@mail.ru. Tel: +99894. 128-24-42*

*Ushbu maqolada tikuvchilik sanoatida keng qo'llaniladigan kiyimlarni kompyuter yordamida loyihalash sistemalari, ma'lumotlar bazasi asosida modellarni, Runway tipik ob'ektlarini tanlash, kiyinish dasturi Runway Designerda, gazlama kutubxonasidan mato, furnitura, gazlama naqshi va rangini tanlash to'g'risida batafsil bayon etilgan.* 

 *Таянч иборалар: Конструкция, система, лойиҳалаш, чиқинди, моделлаштириш, дисплей,комбинация, режим, плоттер, функционал.*

 *В данной статье подробно рассказывается о системах компьютерного проектирования одежды, широко используемых в швейной промышленности, выборе моделей на основе базы данных, типовых объектах Runway, выборе тканей, фурнитуры, узоров и цветов из библиотеки одежды в программе одежды Runway Designer. заявил.*

 *Ключевые слова: Конструкция, система, проектирование, отходы, моделирование, отображение, совмещение, режим, плоттер, функционал.*

 *This article details the computer-aided clothing design systems widely used in the clothing industry, selecting models based on a database, typical Runway objects, selecting fabrics, accessories, patterns and colors from the clothing library in the Runway Designer clothing program. stated.*

 *Key words: Construction, system, design, waste, modeling, display, combination, mode, plotter, functionality.*

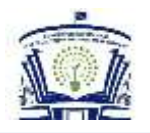

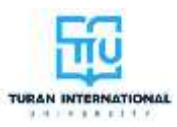

Dunyoning yetakchi tikuvchilik sanoatida keng qo'llaniladigan kiyimlarni kompyuter yordamida loyihalashning avtomatlashtirilgan sistemasi (LAS) so'nggi 20 yil ichida mahsulotlarni bichish va andozalarni manipulyasiya qilish texnologiyasida haqiqiy inqilobni amalga oshirdi. Shu bilan birga, shuni ta'kidlash kerakki, LASlarining aksariyati asosan mahsulotlarni ommaviy ishlab chiqarishga va faqat odatiy tipik figura ko'rsatkichlariga ham qaratilgan.

Natijada, iste'molchilar tashqi ko'rinishiga ham, shakl turiga ham mos keladigan tikuv buyumlarni topishda qiyinchiliklarga duch kelishmoqda. Endi butun dunyo bo'ylab moda yo'nalishiga qat'iy rioya qiladiganlarning ayollarining asosiy shiori individuallik va o'ziga xoslikka aylanganligi sababli, individual iste'molchi uchun kiyim loyihalash sistemalariga ehtiyoj ayniqsa dolzarbdir.

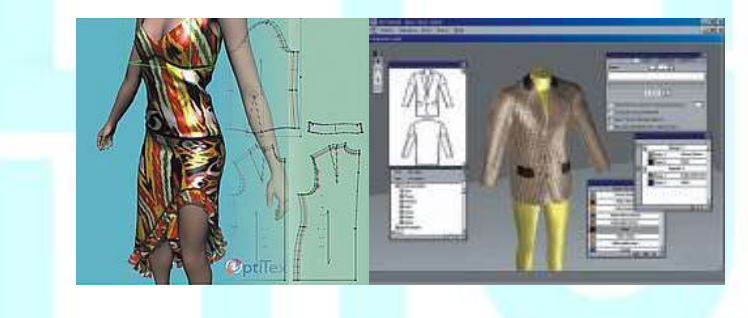

*1-rasm. Ma'lumotlar bazasi asosida modellarni tanlash.*

So'nggi yillarda axborot texnologiyalarini rivojlantirishning yangi to'lqini, xususan, uch o'lchamli grafika tikuvchilik sohasi mutaxassislari uchun yangi ufqlar va imkoniyatlarni ochmoqda. Bu tikuv buyumi eskizini yaratadigan modeler-rassomlari uchun ham, eskizni tarkibiy qismlarga ajratgan modeler-konstruktorlari uchun ham tegishlidir. Modeler-rassomlar va modeler-konstruktorlar ixtiyoriga yaqinda qulay "qo'l bola" vosita olishdi: bu hajmli (uch o'lchovli) media- maniken, uni nafaqat o'q atrofida aylantirish balki, o'lchamlarini o'zgartish, virtual podiumda harakat qilishni ham amalga oshirish mumkin.

Bu esa bugungi kunda moda sanoati uchun dasturiy ta'minotni ishlab chiqarish sohasidagi deyarli barcha yetakchi kompaniyalar o'zlari uchun asosiy ustuvor

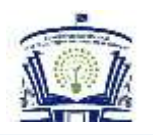

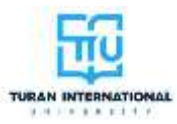

yo'nalishlardan biri – tikuvchilik LASlarini uch o'lchamli maneken uchun kiyinish moduli bilan jihozlash tufayli aniqlandi. Masalan, **Gerber (http://www.gerbertechnology.com) APDS-3D** paketiga, **PAD System [\(http://www.padsystem.com\)](http://www.padsystem.com/)** da esa **3D Sample** va **Lectra (http://www.lectra.com/en ) (Fransiya)** ham shunga o'xshash ishlanmalar e'lon qildi. Bundan tashqari, ba'zi kompaniyalar, masalan, **Browzwear (V-Sticher), ReyesInfografica (VirualFashionShow)**, to'la-to'kis tikuvchilik buyumlari LASlarini yaratuvchisi bo'lmasa ham, kiyimlarni onlayn xarid qilishda yoki kiyimkechak do'konlaridagi jihozlarni almashtirishda foydalanish uchun 3D kiyimlarni vizualizatsiya paketlarini taklif qilmoqdalar.

Misol tariqasida, **OptitexRunwayDesigner** uch o'lchovli "kiyinish" versiyasida, Isroilning **OptiTex** kompaniyasining eng jadal rivojlanayotgan tikuv buyumlari LASlaridan biri sifatida qanday amalga oshirilishini ko'rib chiqsa bo'ladi. Ushbu sistema, birinchi navbatda, olingan uch o'lchovli namunalarning haqiqiylik darajasi, modellashtirishda ishtirok etadigan parametrlarning umumiy soni va ushbu dasturning bepul demo versiyasi mavjudligi bilan qiziq.

**RunwayDesigner** - bu **OptiTex** sistemaning maxsus uch o'lchovli moduli bo'lib, u har xil shakl va o'lchamdagi virtual manekenlarga kiyinishni haqiqatga imkon qadar yaqinroq ko'rish imkoniyatini beradi. Qizig'i shundaki, deyarli har qanday uch o'lchovli ob'ektni maneken sifatida ishlatish mumkin, bunga misoli- avtomobil o'rindig'i chexolini loyihalash mumkinligidir.

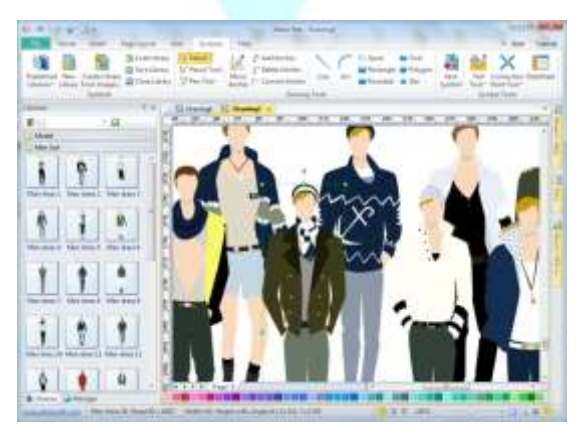

*2-rasm. Runway tipik ob'ektlarini tanlash*

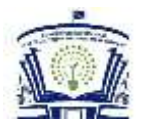

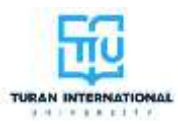

Dasturni ishga tushirgandan so'ng tipik Runway ob'ektlari kutubxonasidan ayol, erkak, o'g'il yoki qizning interfaol parametrik manekenini tanlashingiz mumkin. SHu bilan birga, foydalanuvchi haqiqiy manekenni kerakli odamning o'lchovlariga muvofiq o'zgaruvchan o'lchovli xususiyatlarga, kerakli o'lchamlarga "moslashtirish" imkoniyatiga ega bo'ladi. Yaratilgan manekenda kerakli o'lchovlarni belgilash mumkin. Buning uchun QuickActions menyusida kvadrat va doira shaklida maxsus o'lchash moslamalari mavjud. Ushbu vositalardan foydalanib, manekenning har qanday qismlarining o'lchamlarini aniqlash mumkin.

Runway Designer tipik ob'ektlar kutubxonasida yarimtayyor kiyimlar to'plami mavjud. "Kiyinish" shunchaki manekenga kutubxonadan yarimtayyor kiyimni tushirish orqali amalga oshiriladi. Natijada, ushbu kiyimning manekenga qanday o'tirishi, qanday burmalar, bog'lanishlar va boshqa nuqsonlar paydo bo'lishiga qadar, shuningdek rangi, manekinga kiyinish (yarashish) darajasini ko'rsatadigan juda aniq tasavvurga ega bo'ladi.

OptitexRunway tomonidan taqdim etilgan imkoniyatni bir vaqtning o'zida virtual manekenni bir nechta buyumlarni kiyintirish mumkinligi haqida aytib o'tish kerak (Ctrl tugmachasini bosib turib, kiyimni manekenga kiydirish mumkin).

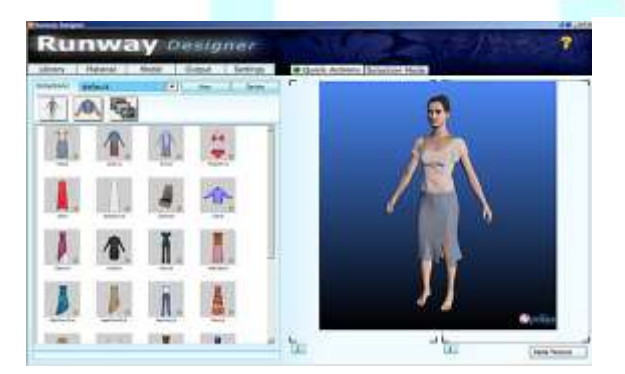

## *3-rasm. «Kiyinish»dasturi 4-rasm: Gazlama*

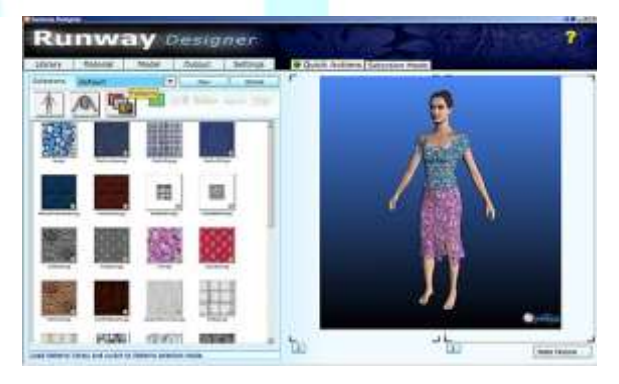

*kutubxonasidan*

 *Runway Designerda mato tanlash (Library yorlig'i)*

Bunday holda, mahsulotlarning aloqa qiladigan qismlarining mexanik va vizual

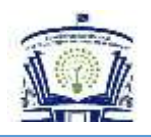

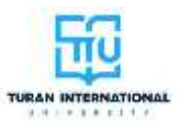

o'zaro ta'sirining turli xil xususiyatlari hisobga olinadi. Sistemada modelni ko'rish uchun juda oson va qulay mexanizmni qo'llanadi. Sichqonchaning chap tugmachasini bosib ushlab turish kifoya qiladi va uni yuqoriga va pastga siljitish bilan manekenni kattalashtirib yoki kichraytirib, chap va o'ng tomonda esa manekenni o'z o'qi atrofida aylantiriladi. O'ng tugmachani bosganda, maneken teskari tomonga buriladi, sichqonchaning chap va o'ng tugmachalarini bosish esa modelni ekranning tekisligida siljitishga imkon beradi. O'z o'qi atrofida avtomatik ravishda aylanish uchun dastur menyusida globus tasviriga ega maxsus tugma mavjud. Agar buyumni manekendan alohida ko'rish kerak bo'lsa, "Quick Actions" menyusidagi ko'z tasvirini bosiladi. Dastur tanlangan kiyim qismi (Library yorlig'i) uchun gazlama kutubxonasidan kerakli mato tekstiturasini sozlash yoki matoning o'zi xususiyatlarini o'zgartirishga imkon beradi (Material yorlig'i). SHu bilan birga, matoning vizual xususiyatlarini ya'ni gazlamaning shaffofligi va yaltiroqligini o'zgartirish. Xuddi shu tarzda, furnituralarning ko'rinishi (tugmalar va izmalar), "chaqmoq" tasma va bezak choklarni tanlash mumkin. Buning uchun kutubxona boy namunalar to'plamini taqdim etadi.

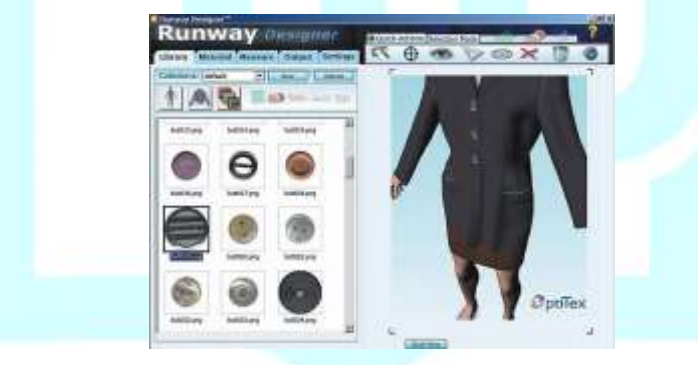

*5-rasm. Furnituralarni tanlash (Kutubxona yoki Library yorlig'i).*

Rasmda atlasni mato to'qimasi sifatida ishlatish misoli ko'rsatilgan. Bu qiyin emas: shunchaki ushbu matoning rasm faylini Collections default Textures kutubxonasi papkasiga nusxalash kerak va u darhol mavjud bo'lganlar ro'yxatida paydo bo'ladi. Keyin, oddiy surish va tushirish bilan bu rasmni kiyimning tanlangan tafsilotlari tayinlanadi. Voqelikka yaxshiroq moslashish uchun, Materia yorlig'idagi matoning yorqinligini oshirish kerak. Xuddi shu joyda istalgan o'lchamdagi mato naqshini tanlash mumkin (Shininess), uning aylanishi ((Rotate) va kiyimning

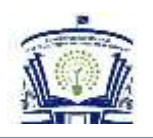

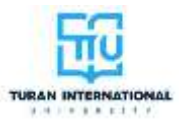

tafsilotlari bo'ylab joylashgan o'rnini (Horizontal, Vertical Offset) tanlash mumkin. YOrug'lik va mos keladigan soyalarning mavjudligi, shuningdek gradient fon, modelning tasvirini yanada aniqroq qiladi. Ushbu vositalarni boshqarish "Settings" yorlig'ida mavjud.

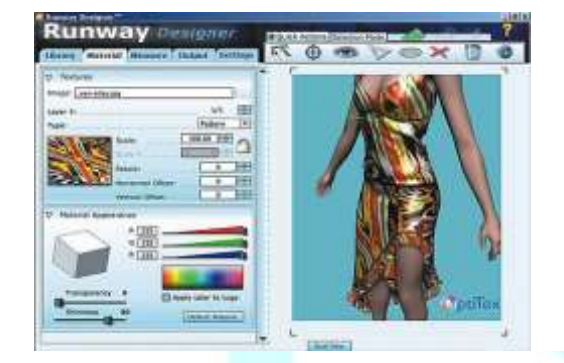

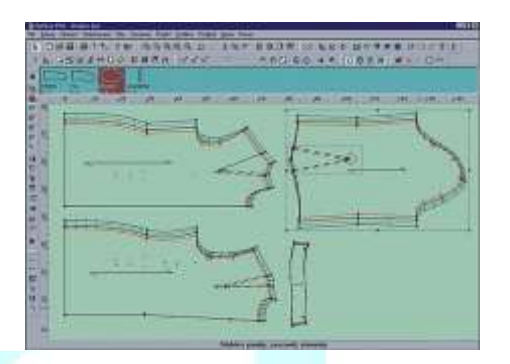

*6-rasm: Gazlama naqshi va rangini tanlash 7-rasm. Andozalar gradatsiyasi.*

 *(Library yorlig'i).*

Dastur yangi kiyim modellarini yaratishga imkon bermaydi. Mavjud barcha modellar "Clothes" papkasida. YAngi kiyim modellari faqat Optitex LAS to'plamining to'liq tijorat versiyasida yaratiladi, bu juda ko'p pul talab qiladi. 3D-namunasini olish uchun andozalar to'plami oldindan Optitex konstruksiya modullari yordamida tekislikda ishlab chiqililadi. Keyinchalik, ushbu detallar uchun qismlarning ulanish chiziqlarini, ularning virtual manekenga nisbatan fazoda dastlabki joylashishini ko'rsatish kerak. Bunga qo'shimcha ravishda, materialning fizik xususiyatlarini, rangi, tuzilishi, kashtasi, logotiplari va shunga o'xshash narsalarni ham o'rnatish mumkin. Optitex-da mato to'qimasini, furnituralarning tashqi ko'rinishini va bezak choklarni tanlash namunani o'zini yaratilishidan oldin va keyin ham mumkin. Sistema LASga ega bo'lgan va nafaqat 3D modellashtirish to'plamiga ega bo'lgan, balki Optitex kiyinish jarayoniga andoza tayyorlash uchun qo'shimcha vaqt va kuch talab etmaydi, chunki sistema o'zining konstruktor moduliga ega.

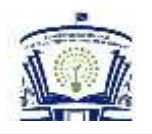

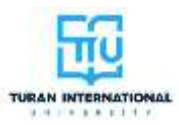

Optitex shuningdek kuchli andozalar joylashmasi modulini ham o'z ichiga oladi. Asosiy vositalardan tashqari, u charm buyumlar, ichki kiyimlar, yumshoq o'yinchoqlar yoki avtomobil o'rindiqlari uchun qoplamalar ishlab chiqaradigan kompaniyalarning ehtiyojlarini qondirishga yordam beradigan qo'shimcha funksiyalarga ega. Oddiy soddaligi va bazoviy andozalarni parametrlashtirishga qulay yondoshuvi bir necha daqiqada inson tanasining o'lchamlari bilan o'lchovlarni bog'lashga imkon beradi. Bundan tashqari, sistema barcha o'zaro bog'liq detallarni tezkor interfaol ravishda tiklashga imkon beradi. Individual o'lcham xususiyatlarning qiymatlari to'plamlari maxsus ma'lumotlar bazasida saqlanadi va istalgan vaqtda parametrik konstruksiya va 3D-manekenga qo'llanilishi mumkin. Optitex sistemasi katta import/eksport funksiyalar to'plami va boshqa LAS formatlari ma'lumot konvertorlariga ega, shuningdek, keng spekrli periferiyali qurilmalar o'z ichiga plotterlar/katerlar, digitayzerlar va bichish sistemalarining deyarli barcha taniqli modellarini o'z ichiga olgan. So'nggi Web- texnologiyalarning qo'llab-quvvatlanishi tufayli 3D- buyum namunalarining ixcham fayllari, shu jumladan mato namunalari va furnituralari kataloglari Internet orqali mijozga topshirilishi mumkin. Bunday holda, mijoz namunalarni uch o'lchovli ko'rish uchun o'z kompyuteriga LAS dasturini o'rnatishi shart emas. Xaridor Windowsning har qanday versiyasining bir qismi bo'lgan (VRML yoki CLT formatlaridan foydalangan holda) odatdagi InternetExplorer dasturidan foydalangan holda modelni ko'rishi, mato va furnituralarni tanlashi mumkin.

Ma'lumki, Optitex ishlab chiqaruvchilari sistemaning keyingi versiyasini ishlab chiqmoqdalar, bu esa mahsulotni dinamik ravishda harakatlanuvchi shaklga qo'yadi, ya'ni video ketma-ketlikni yaratadi, bu erda virtual model mahsulotni virtual podiumda harokat qiladi (3D- modulining nomi "Runway" ingliz tilida "podium" degan ma'noni anglatadi). Ko'rinishidan, kompaniya o'zining jadal rivojlanayotgan mahsulotining so'nggi versiyasini shunday nom bilan atab, o'zi uchun «yangi pog'onaga» chiqdi. Yaqin kelajakda bunday texnologiyalarning rivojlanishi tufayli mos kiyimlarni (va, ehtimol, poyafzallarni) sotib olish uchun do'konlar va bozorlarga borish kerak bo'lmaydi, deb taxmin qilish uchun barcha asoslar mavjud. O'zingizning indivudual

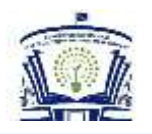

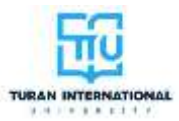

o'lcham belgilaringiz saqlanadigan ma'lumotlar bazasida tegishli do'kon yoki atele veb-saytiga kirish kifoya qiladi.

## **Adabiyotlar ro'yxati**

1. Djalolova D.F., Asrorova S.A. Theoretical analysis of the creation of outer clothes for preschool children. Eurasian journal of academic research. Innovative Academy Research Support Center. Volumer Issue 3, March 2022. P 63-68.

2. Djalolova, D. F., Saidova, K. K., & Nematova, L. H. (2020). Creative direction of the educational and recognition process at the university. *EPRA International journal of Research Development*, *5*(10), 363-365.

3. Djalolova D.F., Saidova Х.Х. [Visual Perception Of The Volumetric Form](https://scholar.google.com/scholar?oi=bibs&cluster=6433309218586247849&btnI=1&hl=ru)  [And Its Interpretation In The Educational Drawing Of The Head At The Initial Stage](https://scholar.google.com/scholar?oi=bibs&cluster=6433309218586247849&btnI=1&hl=ru)  [Of Learning.](https://scholar.google.com/scholar?oi=bibs&cluster=6433309218586247849&btnI=1&hl=ru) Eurasian Journal of Learning and Academic Teaching, P 68-70.

4. X.X. Saidova, D.F. Djalolova. [Individual Embodiment of Objects in](https://scholar.google.com/scholar?oi=bibs&cluster=7911743209825101984&btnI=1&hl=ru)  [Fashion Design.](https://scholar.google.com/scholar?oi=bibs&cluster=7911743209825101984&btnI=1&hl=ru) Journal Miasto Przyszłości, 2023. P 218-220.

5. Джалолова Д.Ф.Методы твочества, применяемые при проектировании одежды. Евразийский журнал академических исследований. 2-том.№3. С.609- 616.

6. D.D.Fattoxovna. Theoretical basis of the form of students of the specialized secondary school. Ta'lim va rivojlanish tahlili onlayn ilmiy jurnali. 1 (6). 258-263.

7. Джалолова Д.Ф., Жалилова Р.Ж.,Саидов Ж.А. Mетоды творчества, применяемые при проектировании одежды. *Eurasian Journal of Academic Research*, *2*(3), 609-616.

8. Djalolova D. F., Azimova M. N., Azimova F. K. Pedagogical strategies as an active component of working with gifted students. *Current research journal of pedagogics*, *2*(11), 47-53.